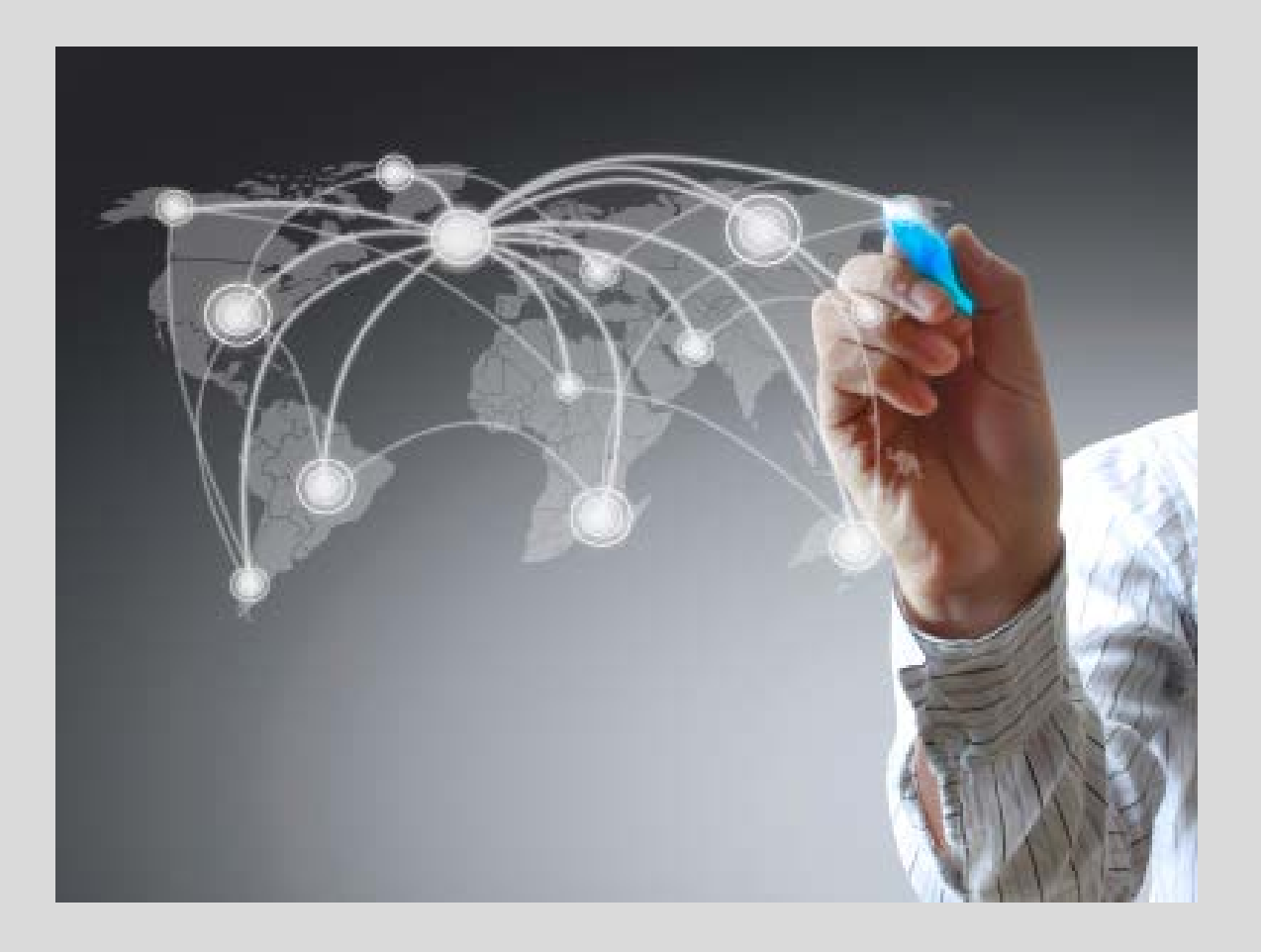

# **Open Access / Parallel publishing How to add visibility of your research?**

Marja-Leena Harjuniemi (January 2014)

# **Contents of the presentation**

- Definitions of OA and parallel publishing
- Why open availability? Why parallel publishing?
- Benefits
- **Common concerns**  and clarifications
- How to do in practice? Adding the file

**What? Why? How?**

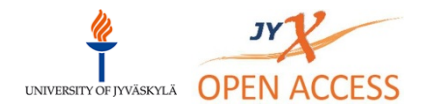

# **Open Access : Definition**

- Open Access publishing is a form of publishing that promotes **free distribution** of scholarly information.
- A scholarly publication is freely available when the scholarly community and the general public can read it free of charge or any restrictions in the Internet.

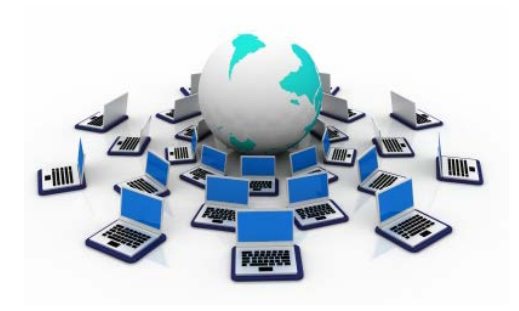

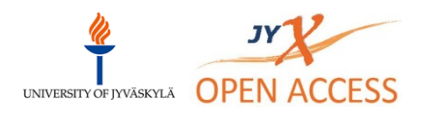

# **Why open access?**

- Research made with public money is not open to public
- Articles are being published in extremely expensive scientific journals, which are not open to public
- Not even universities can't afford to subscribe all journals they would need
- Lots of people **would benefit** from the results of science, but are not able to access it

**Limited access to research prevents global development**

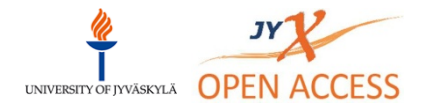

## **Open research → Impact → Benefits → Welfare**

- Adds the visibility of the research
- Adds the **impact** of the research
- Economical benefits; creates innovations,
- Medical benefits
- Humanitarian perspective
- Educational benefits
- Benefits for the "ordinary people", companies, poor countries, etc.

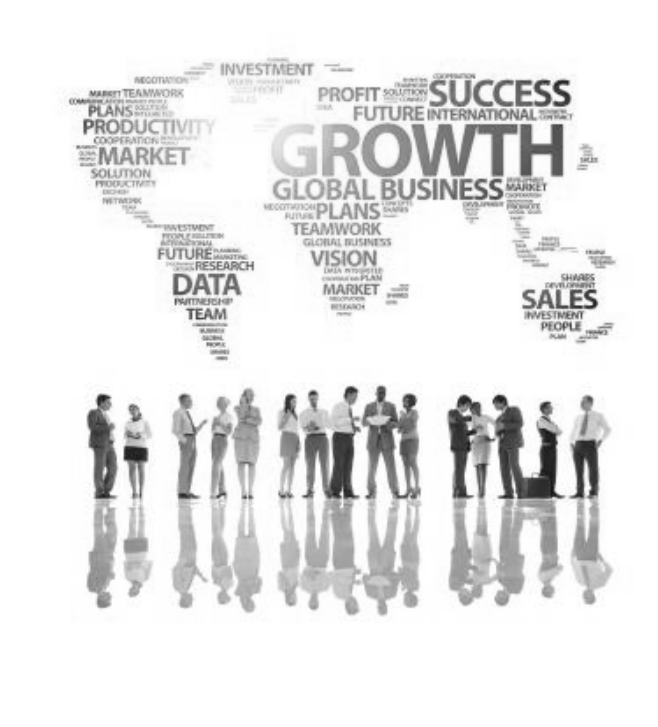

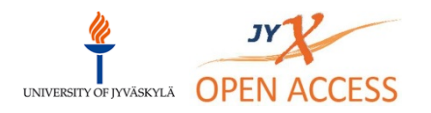

## **Mandated at many universities**

- Many universities either require or recommend open publishing
- Many funders (82) require it too; f.ex. Wellcome Trust, NHS
- EU, The White House
- Many countries have national OA policies; UK, Netherlands, Denmark, Norway, Sweden, etc.
- Not, however, Finland yet

**Many funders require. National OA policies.**

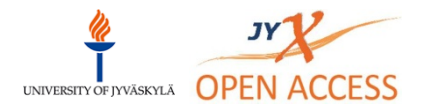

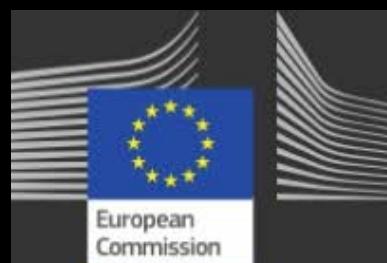

# Strong political support

"Access to scientific results for free, for all, for ever is a compelling vision indeed."

"The question is no longer 'if' we should have open access. The question is about 'how' we should develop it further and promote it."

"Scientific information has the power to transform our lives for the better  $-$  it is too valuable to be locked away."

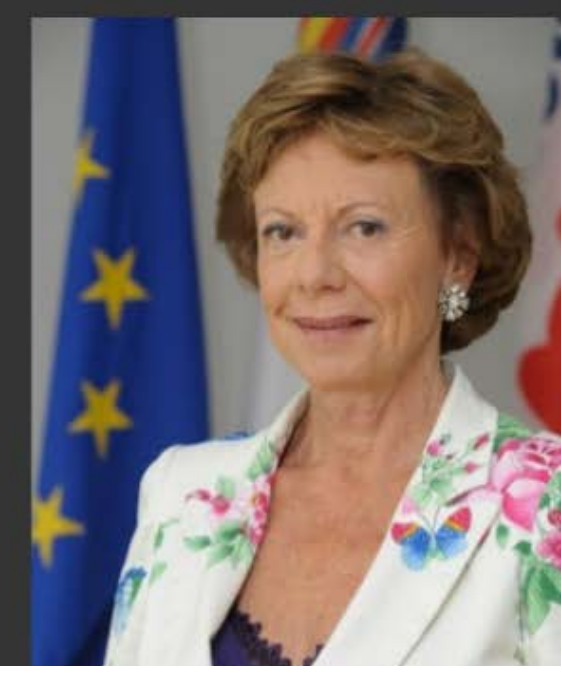

This slide made by Carl-Christian Burh. EC http://www.slideshare.net/ccbuhr/open-science-at-the-european-commission

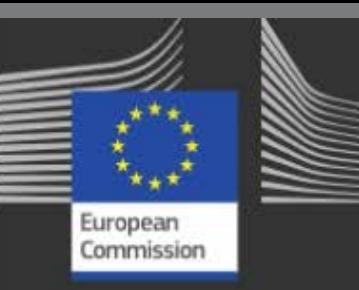

Communication & Recommendation on Scientific Information

## Adopted on 17 July 2012: Documents at http://bit.ly/MuHbBl

## Goals

4 100% OA for publications in Horizon 2020

Member States to have OA policies by 2014

60% of publicly funded research OA by 2016

# Funded by the ERC or FP7?

Are you supposed to deposit? > What to deposit > Where to deposit > When to deposit

### Are you supposed to deposit?

If you are a grant recipient from ERC or from FP7 in one of the following Research Areas

- 1. Energy
- 2. Environment (including Climate Change)
- 3. Health
- 4. Information and Communication Technologies (Cognitive Systems, Interaction, Robotics)
- 5. Research Infrastructures (e-infrastructures)
- 6. Science in society
- 7. Socio-economic sciences and the humanities

you are required to deposit your publications!

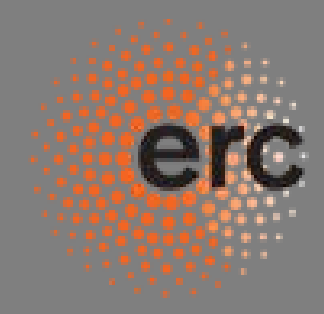

#### European Research Council

Established by the European Commission

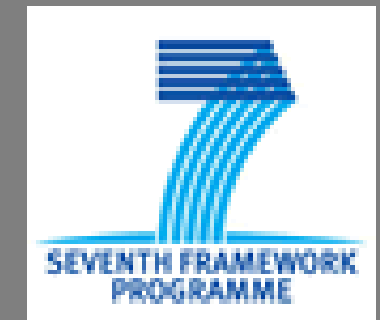

https://www.openaire.eu/en/open-access/open-access-in-fp7

# **OA at the University of Jyväskylä**

- First (from the beginning of 2011) there was **a recommendation**:
- "Researchers should save also the **full text files** of their articles (or final draft versions of those) in TUTKA at the same time while recording the relating metadata."
- The recommendation was not efficient
- A new, a bit stronger, policy since the spring 2013:

**The University requires parallel OA publishing of the articles whenever that is possible.**

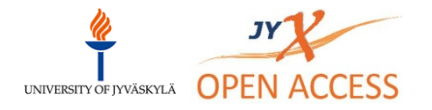

# **Several ways to OA**

- 1. Make the work accessible on your own website
- 2. Deposit the work in a subject-based repository (e.g. arXiv, CiteSeer, etc.)
- 3. Publish in an OA Journal
- 4. Publish with optional Paid Option (hybrid journals)
- 5. Place the work (or final draft version of it) in an institutional repository

**Subject to license (So called Green OA)** 

**Subject to a charge, APC (Golden OA)**

**Free of charge. Subject to licence, BUT the library takes care of checking them. (Green OA)**

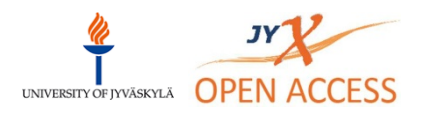

# **Parallel publishing / Self archiving**

• Parallel publishing means that university scholars, having already published their articles in printed scientific journals, **also** publish them **in the open digital repository** of their own university (JYX at the JU)

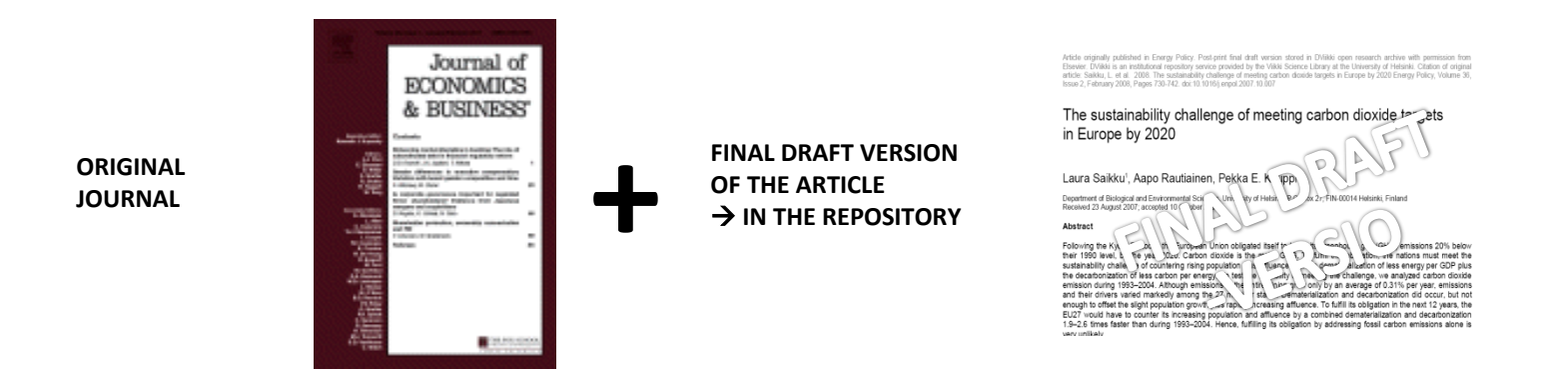

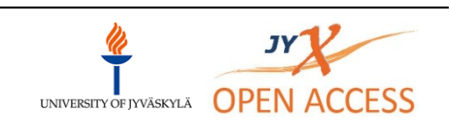

# **Final draft -version (aka Post-print)**

- Final draft is the version after peerreviewing.
- The version where content is final, but layout is not
- Maybe no page numbers, etc.
- Most publishers do allow to deposit this version

**"In terms of content it is the same as Publisher's final PDF, but in terms of layout it is not."**

• Also called 'post-print' 'Post' refers to peer-review: Post-print = after peer-review Pre-print = before peer-review

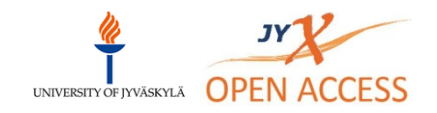

# **Common conserns : Not allowed?**

- According to SHERPA/RoMEO database 70 % of the publishers do allow some form of self-archiving.
- There may be conditions though (version, embargo)
- Publishers are (pretty) positive because of the Impact Factor : the more citations, the bigger IF

**Parallel publishing is allowed a lot more often than researchers usually think**

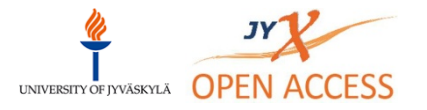

<http://www.sherpa.ac.uk/romeo>

## **Other concerns : publishing channel and expenses**

## • **Do we have to start to publish only in OA journals?**

- No, that is not the meaning at all.
- You can continue to publish where ever you want.

## • **Who pays?**

- Parallel publishing is free of charge
- There is no author fees, nor any other fees

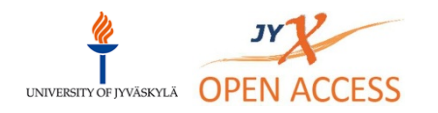

## **Other concerns : Workload?**

## • **Takes time and effort?**

• As the library takes care of the permission clarifications researchers need only save the files of their articles (or final draft versions of them) in TUTKA

**The whole process should take only a couple of minutes per eprint.** 

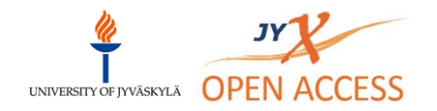

# **How to proceed? (NB. Till the end of March)**

- 1. Inform your co-writers about the self-archiving. (Just a correct inquiry, whether JYX-archiving is ok for your colleagues. A verbal inquiry is sufficient.)
- 2. Attach the final draft version of the article in the TUTKA record.

**That is all**.

- The file will automatically move on to JYX workflow.
- Repository services will take care of the rest,

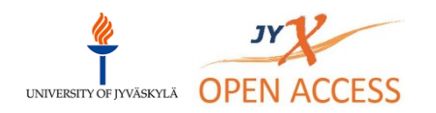

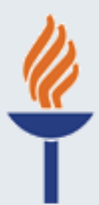

JYVÄSKYLÄN YLIOPISTON TUTKIMUS- JA JULKAISUTIETOJÄRJESTELMÄ

Kirjasto :: Information about the publication

The publication was saved succesfully!

Name of the article: Authors: \* Name of the journal or newspaper: Journal volume or newspaper date: Journal number: Editors: \* Year: \* Page numbers: ISSN: Edition: Publisher: Place of publication: Keywords in Finnish: Keywords in English: Permanent web page: DOI: Additional information:

Institutional repositories and universities Marja-Leena Harjuniemi (JY)

Journal of Information Science

6 4

TUTKA

2012  $35 - 37$ 0012-0221

Emerald London julkaisuarkistot, yliopistot institutional repositories, universities

## **Scroll the screen**

**Classification** 

#### **Classification**

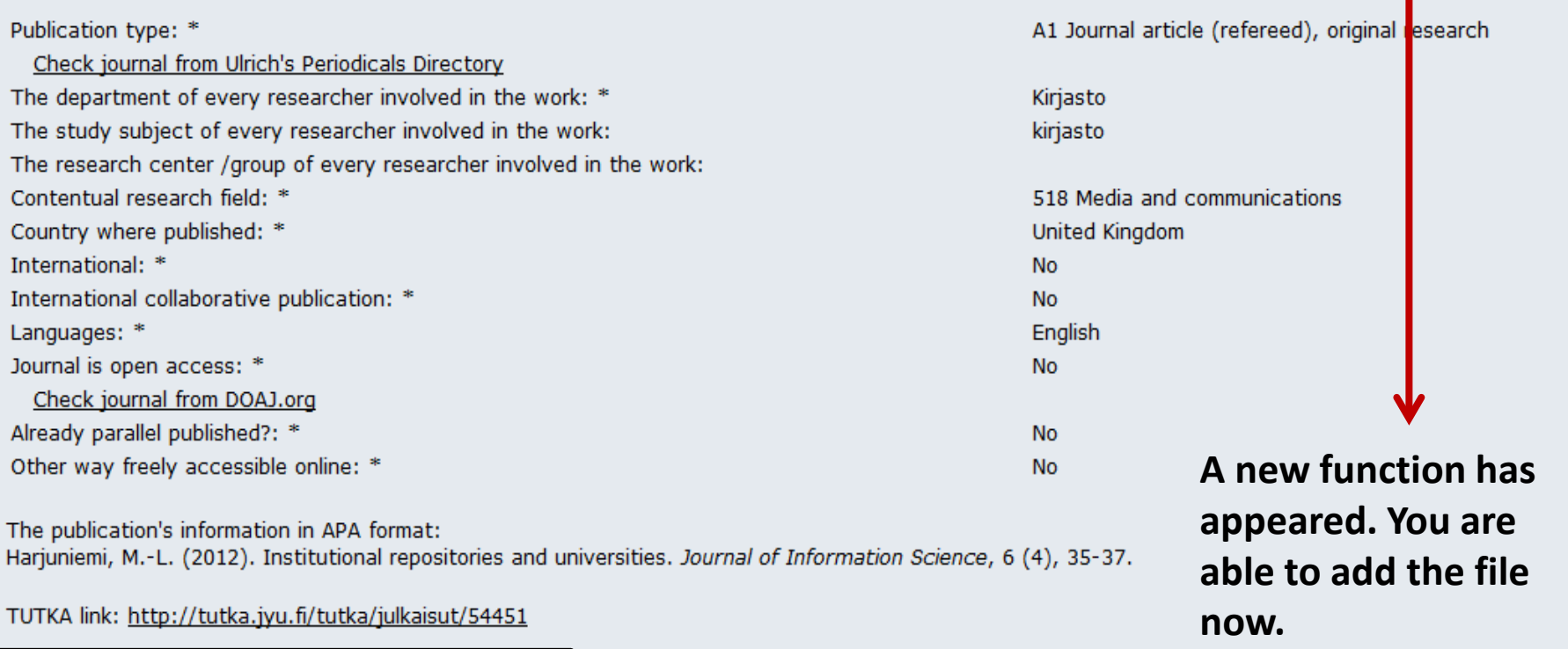

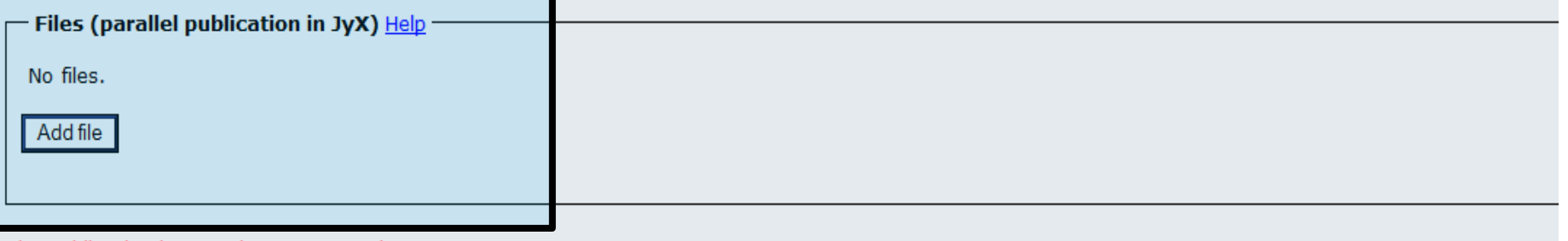

The publication has not been accepted yet. The publication won't be shown in reports until person in charge of publications has accepted it.

The following persons have recorded or edited this publication: Marja-Leena Harjuniemi.

As a publication responsible you can see asterisk (\*) next to the fields you should especially pay attention to. More information in Finnish.

Files (parallel publication in JyX) Help

## **Add new file**

This form is used to add new files to the JyX pending files list. The files related to certain publication are visible only to the TUTKA users who have admin rights to the publication in question. Pending files are transferred from TUTKA to JyX using a batch process that runs every night. File metadata cannot be modified after addition. This means that in case of an error the file must be first deleted and then added again with correct information.

Publishing the file in JyX requires permission from all the authors. JYU Library will take care of checking additional permits from the publisher.

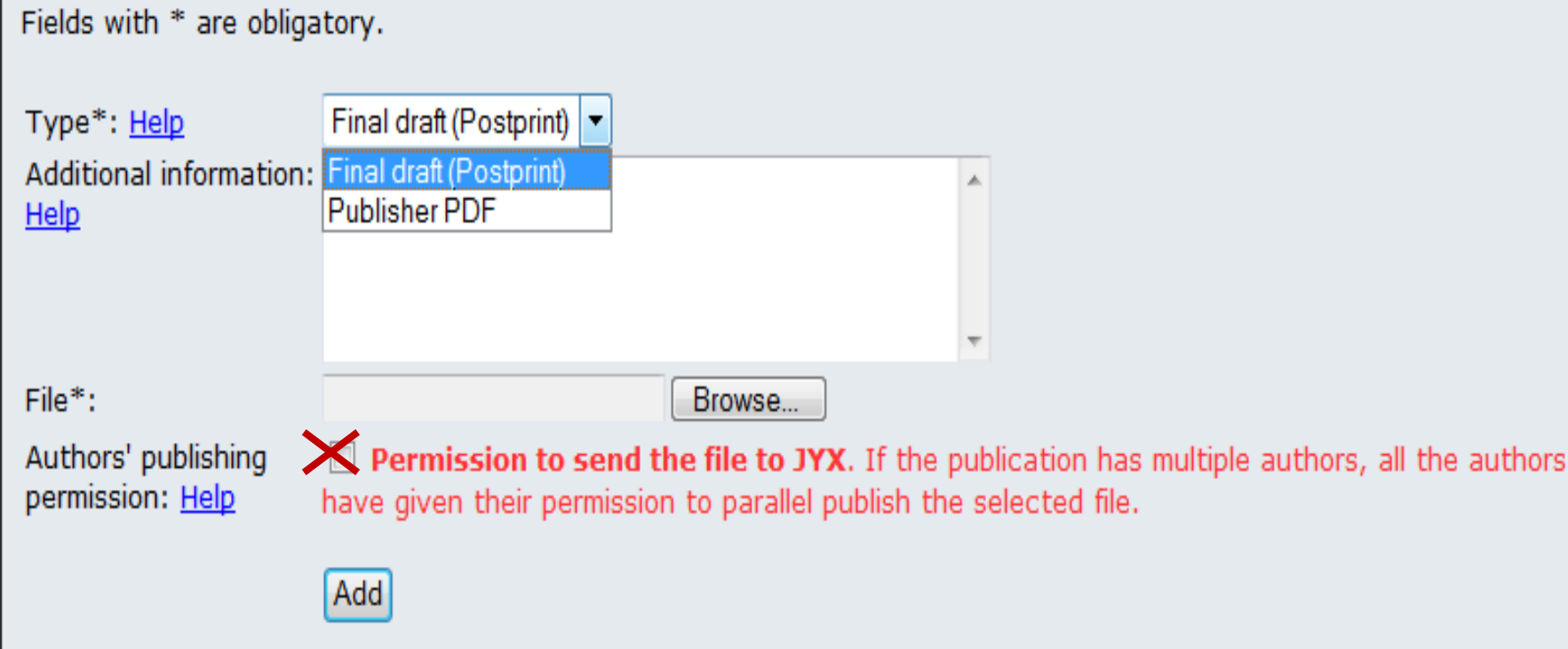

## **The Process**

# TUTKA

 $\blacksquare$ 

A researcher adds the file

Inbox

■ Closed area

- **Permission checkings**
- **Setting embargos**
- If everything is  $OK \rightarrow YX$

JYX

Open area. Articles can be found via search engines.

#### **Administrative Context My**

**R** 

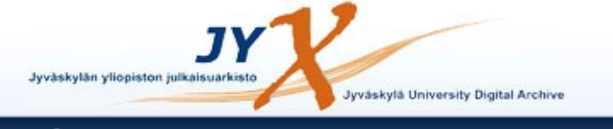

University of Jyväskylä | University Library | SherpaRomeo | JYKDOK

Profile: Maria-Leena Hariuniemi | Send Feedback | User's Guide | 图 en | 日fi | Logout

**JYX** front page

## Jyväskylä University Digital Archive

JYX contains digital materials of University of Jyväskylä from master's and licentiate theses to dissertations and from digitized journals to originally electronic materials.

#### **Search**

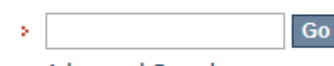

Advanced Search ٠

#### **Browse**

- > All collections
- > By author
- > By title
- > By type
- > By date

#### **Main collections**

- Articles [705] **Bachelor's theses Fegg** • Blog posts [5]
- Conferences and seminars [238]
- Development projects [0]
- Dissertations [1246]
- · Electronic books [88]
- **Finnish Folk Tunes [8613]**
- Historical maps [5822]
- **INBOX** [0] п
- **Journals** [2359] п
- Licentiate theses [394]

#### **Deposit**

- > Theses
- > Open Access and parallel publishing
- > Publishing in University of Jyväskylä

#### **Help and information**

- > Help
- > Feedback
- > About JYX
- > Statistics

Master's theses [11188] Photographs [530] **Presentations, posters [27] Publication series** [537] **Research data [1] Seminar reports** [51] Sheet music publications [5] **Study quides** [23] **Study materials** [14] **Tutkimusraportit [1]** Yearbooks [6]

#### **Recent Submissions**

- Rakennetun ympäristön yhteys fyysiseen aktiivisuuteen ikääntyvillä kuudessa eurooppalaisessa maassa (2013)
- Quantum fluctuations of the order parameter in superconducting nanowires  $(2013)$
- Lasten osallisuus päiväkodin arjessa (2013)
- · Ei-kielellisen auditiivisen harjoittelun vaikutus kuullunerotteluun ja kielellisiin taitoihin lapsilla, joilla on kielellinen erityisvaikeus (2013)
- · "Täällä on aika paljonkin valtaa muokata Saksa-kuvaa Suomessa." : suomalaisten Berliinin-kirjeenvaihtajien uutisja juttuaiheiden valinnan politiikka ja rituaalit (2013)
- Teaching grammar in grades 7 through 9 : an analysis of English and Swedish L2 textbooks (2013)
- Opinions about EFL grammar learning and teaching: a study of Finnish upper-secondaryschool students (2014)
- Kytkeytyneisyyttä edistävät politiikkakeinot ja vihreä infrastruktuuri: miten luonnon **Contract**

## **Forthcoming: From the beginning of April**

- Starting from April 2014 **library will record all publications** to TUTKA.
- Starting from April, researchers notify library of their publications and the Library completes and enters the information to TUTKA.
- There is no need for the researchers to record their publications into TUTKA.
- The researchers are still responsible for notifying library of their publications.

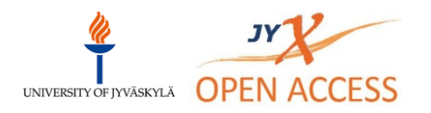

# *Thank you!*

## **More information: <http://openaccess.jyu.fi/en>**

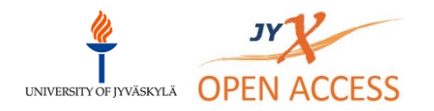